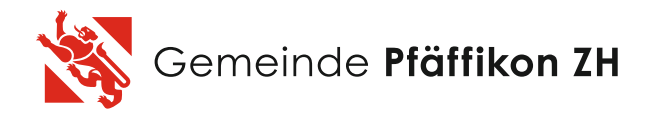

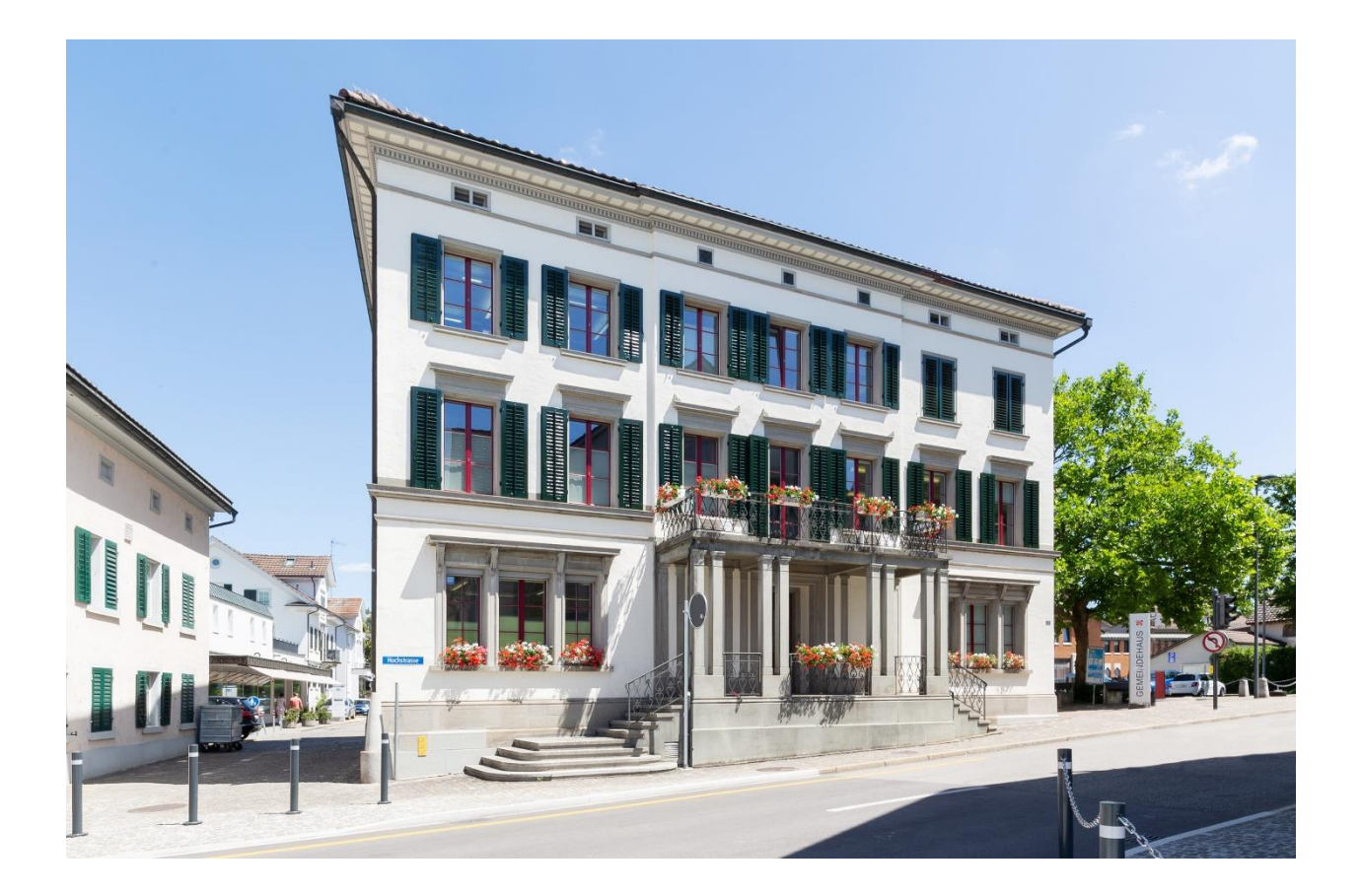

**Personalbooklet Gemeinde Pfäffikon Version 1.6**

Die Perle am Pfäffikersee

## <span id="page-1-0"></span>**Einführung**

Das Personalbooklet der Gemeinde Pfäffikon dient den Mitarbeitenden als erste Anlaufstelle und enthält grundlegende Informationen in den Bereichen Allgemeines, Personal und ICT.

Ergänzend zum Inhalt des Booklets sind zusätzliche Links aufgeführt, welche auf weitere Informationen sowie Details verweisen.

20. Juni 2023, Präsidiales

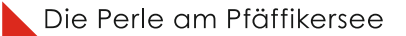

# Inhaltsverzeichnis

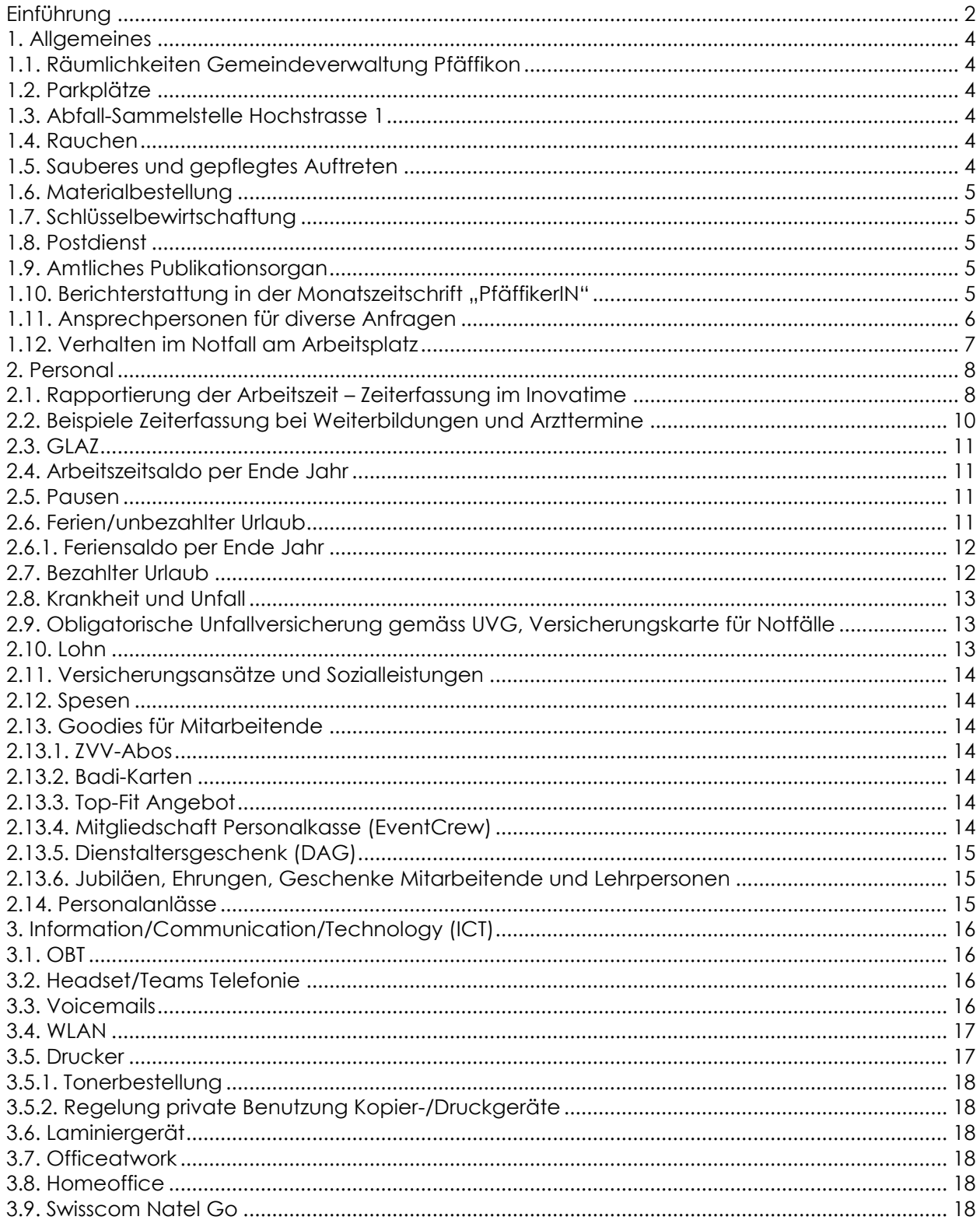

## <span id="page-3-0"></span>**1. Allgemeines**

## <span id="page-3-1"></span>**1.1. Räumlichkeiten Gemeindeverwaltung Pfäffikon**

Die Gemeindeverwaltung hat mehrere Sitzungszimmer, welche über den Kalender im Outlook gebucht werden können. Über Rechtsklick im Kalender können gewünschte Räume im Kalender ergänzt und gebucht werden.

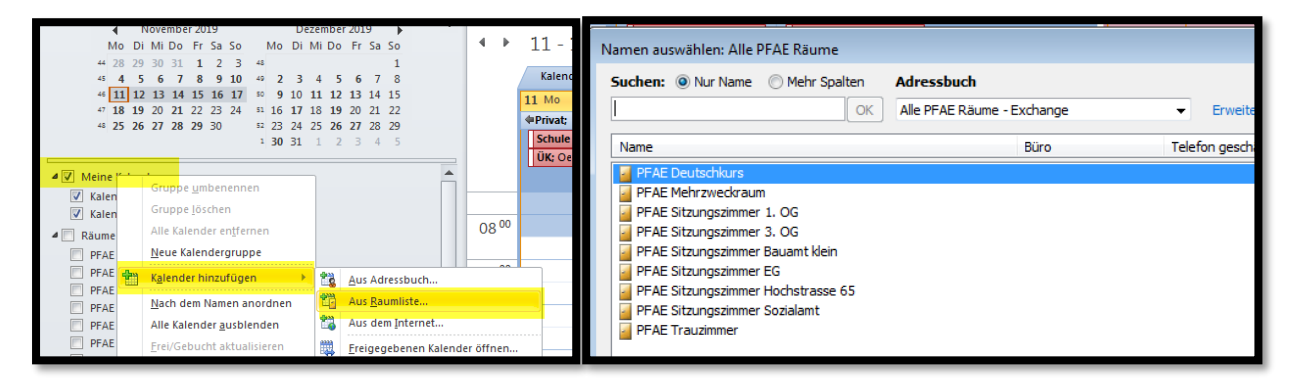

## <span id="page-3-2"></span>**1.2. Parkplätze**

**Hochstrasse 1:** Parkplätze für Velos befinden sich hinter dem Verwaltungsgebäude. Autos können hinter dem Kull-Gebäude parkiert werden. Es gilt; first come first serve. Parkplätze können nicht reserviert werden. Das Nummernschild muss für allfällige Kontrollen dem Sicherheitsamt gemeldet werden. Für Besucher (Meetings etc.) dürfen beim Sicherheitsamt Parkkarten für die blaue Zone bezogen werden.

**Hochstrasse 65:** An der Hochstrasse 65 stehen Parkplätze für Mitarbeitende sowie für Klienten zur Verfügung. Es gilt ebenfalls die Regelung: first come first serve. Parkplätze können nicht reserviert werden.

#### <span id="page-3-3"></span>**1.3. Abfall-Sammelstelle Hochstrasse 1**

Alle zu deklarierenden Abfälle (Karton, Papier, Alu, Glas, Metall, Elektroschrott, Batterien, Nespressokapseln, Toner) werden im Postraum verstaut. Für die Entsorgung stehen Kartonbehälter sowie graue Kisten zur Verfügung. Kartons müssen vorgängig auseinandergenommen und auf dem dafür vorgesehenen Bereich verstaut werden. Sind die Behälter/Schachteln voll, muss die Abteilung Präsidiales informiert werden. Für die PET-Entsorgung besteht ein Sammelbehälter im Pausenraum und ein weiterer Behälter im EG.

#### <span id="page-3-4"></span>**1.4. Rauchen**

In den Räumlichkeiten der Gemeinde Pfäffikon (Hochstrasse 1, 12 und 65) gilt Rauchverbot. Angestellte, welche rauchen, werden gebeten für das Rauchen den Hintereingang an der Hochstrasse 1 oder den Eingang an der Hochstrasse 12, 65 zu benutzen.

#### <span id="page-3-5"></span>**1.5. Sauberes und gepflegtes Auftreten**

Die Gemeinde legt Wert auf ein professionelles, der Aufgabe und Stellung der Mitarbeitenden entsprechend, gepflegtes Auftreten. Dazu gehören eine angepasste Kleidung und die Körperhygiene. Von den Mitarbeitenden wird Eigenverantwortung bezüglich ihres Auftretens im öffentlichen Dienstleistungsbereich und dem damit verbundenen

Kundenkontakt vorausgesetzt. Entsprechendes Fehlverhalten der Angestellten wird vom Vorgesetzten direkt angesprochen bzw. gemahnt.

## <span id="page-4-0"></span>**1.6. Materialbestellung**

Der Materialraum befindet sich im UG an der Hochstrasse 1. Für die Materialbestellung ist der Lernende Stefan Prenrecaj (Stv. Präsidiales zuständig). Das Sortiment ist "vorgegeben". Auf Anfrage kann vom aktuellen Sortiment abgewichen werden. Sobald das letzte Stück an Material genommen wird, muss Stefan Prenrecaj informiert werden.

## <span id="page-4-1"></span>**1.7. Schlüsselbewirtschaftung**

Folgende Schlüssel werden von der Abteilung Präsidiales bewirtschaftet:

- **→** Materialraum
- ➔ Kompaktusanlage/Archivschränke (Zugang nur für Befugte)
- ➔ Schaukasten
- ➔ Estrich

Schlüssel für die Liegenschaften der Gemeinde Pfäffikon werden von der Abteilung Präsidiales abgegeben. Bei einem Austritt müssen diese wieder retourniert werden.

## <span id="page-4-2"></span>**1.8. Postdienst**

Der Postdienst wird morgens jeweils von der Weibelin und nachmittags von Lernenden ausgeführt. Während den Schulferien sind die Lernenden auch für die Morgenpost zuständig. Die Morgenpost wird in der Regel bis spätestens um 08:00 Uhr verteilt.

Anfragen bezüglich der Post sind an die Weibelin oder an Sara Mannhard (Postverantwortliche) zu richten.

#### <span id="page-4-3"></span>**1.9. Amtliches Publikationsorgan**

Die amtlichen Publikationen der Gemeinde Pfäffikon werden seit dem 1. April 2022 auf dem digitalen Amtsblatt «ePublikation» publiziert. Die Publikationen werden wöchentlich am Freitag veröffentlicht und sind rechtswirksam. Todesanzeigen können weiterhin täglich (Arbeitstage) publiziert werden. Zusätzliche Informationskanäle wie die Website der Gemeinde Pfäffikon dienen weiterhin der Information.

#### <span id="page-4-4"></span>1.10. Berichterstattung in der Monatszeitschrift "PfäffikerIN"

Die Berichterstattung in der PfäffikerIN wird in einer Richtlinie festgelegt. Die Richtlinie ist im GE-VER abgespeichert<sup>1</sup>. Die künftigen Ausgabetermine der PfäffikerIN können der letzten Ausgabe entnommen werden. Der Redaktionsschluss findet jeweils zwei Wochen vor dem nächsten Ausgabetermin statt.

<sup>1</sup> iAllgemein – Intranet Allgemein Richtlinien *GEVER*

## <span id="page-5-0"></span>**1.11. Ansprechpersonen für diverse Anfragen**

Probleme/Anfragen hinsichtlich defekter Einrichtungen oder Installationen (bspw. Heizung geht nicht) in Zusammenhang mit den Liegenschaften der Gemeinde Pfäffikon sind dem Leiter Hauswarte zu melden.

Anfragen hinsichtlich der Entsorgung/Abfall-Sammelstelle sind an die Weibelin oder an die Abteilung Präsidiales zu richten.

Die Perle am Pfäffikersee

## <span id="page-6-0"></span>**1.12. Verhalten im Notfall am Arbeitsplatz**

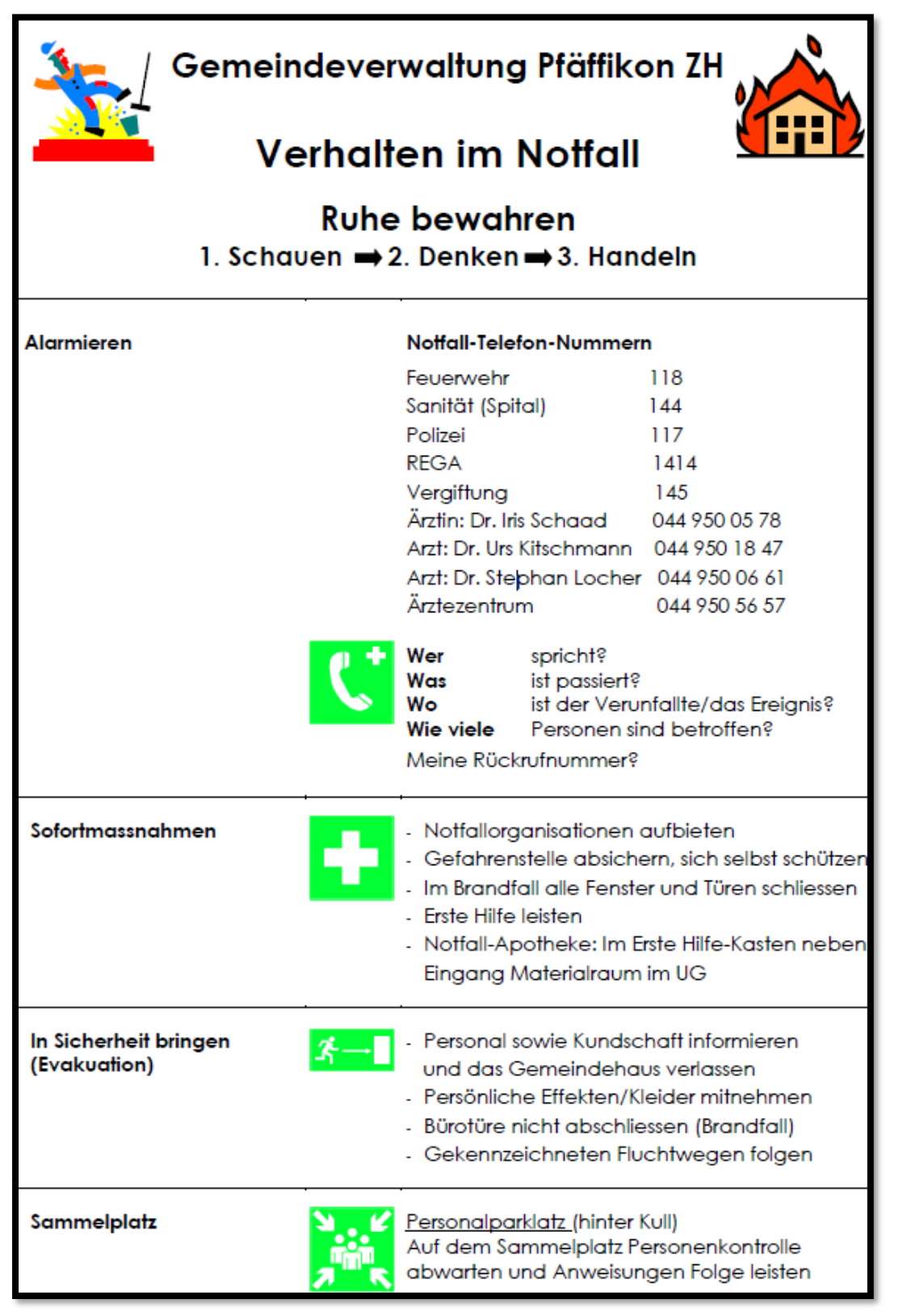

## <span id="page-7-0"></span>**2. Personal**

### <span id="page-7-1"></span>**2.1. Rapportierung der Arbeitszeit – Zeiterfassung im Inovatime**

Das Gemeindepersonal, welche über die notwendige IT-Einrichtung für die Zeiterfassung verfügt, ist verpflichtet, die Arbeitszeit über die Software "Inovatime" täglich nachzuführen. Ebenfalls kann die Zeiterfassung auch über das Mobiltelefon erfasst werden. Ausgeschlossen sind Aushilfen, Reinigungsfachkräfte und Angestellte des Strandbads Baumen. Folgend werden Basisinformationen für die Bedienung der Software aufgeführt:

### **Arbeitszeitbuchung**

- Mit dem "Play-Button" kann die Arbeitszeit automatisch gestartet werden. Sofern die Startzeit nicht stimmt, kann diese manuell bearbeitet werden.
- Vor dem Mittag oder Feierabend kann die Zeit über "speichern" gestoppt werden.
- Die 20 Minuten Znüni-Pausen werden nicht mehr speziell gebucht, sondern gelten als normale Arbeitszeit.
- Die Arbeitszeit kann auch, wie bisher, über das "Von/Bis" Feld gebucht werden.
- Über das Haus/Gebäude wird angegeben, ob im Homeoffice oder im Büro gearbeitet wird.
- Arbeitszeiten sind nicht auf 5 Minuten zu runden, sondern genau zu rapportieren
- Die Ansicht kann über Tag/Woche/Monat, wie gewünscht, angepasst werden.

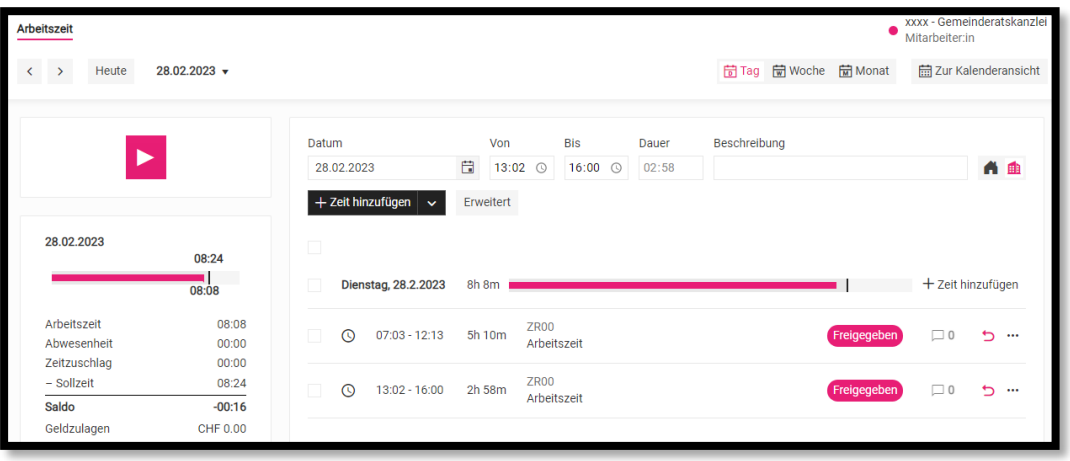

#### **Krankheit, Ferien und sonstige Abwesenheiten**

- Über "Erweitert" können Abwesenheiten, wie gewohnt, eingetragen werden.

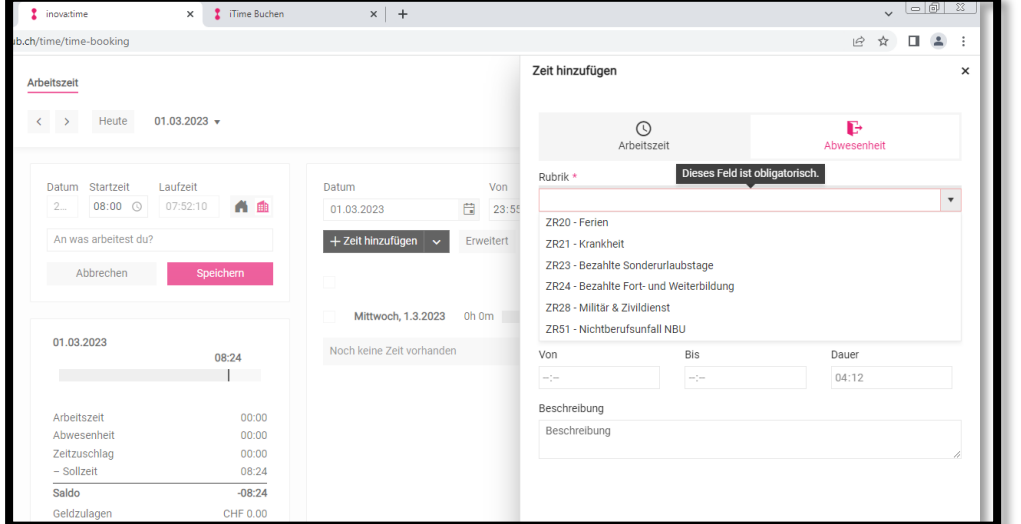

#### **Löschen/Bearbeiten**

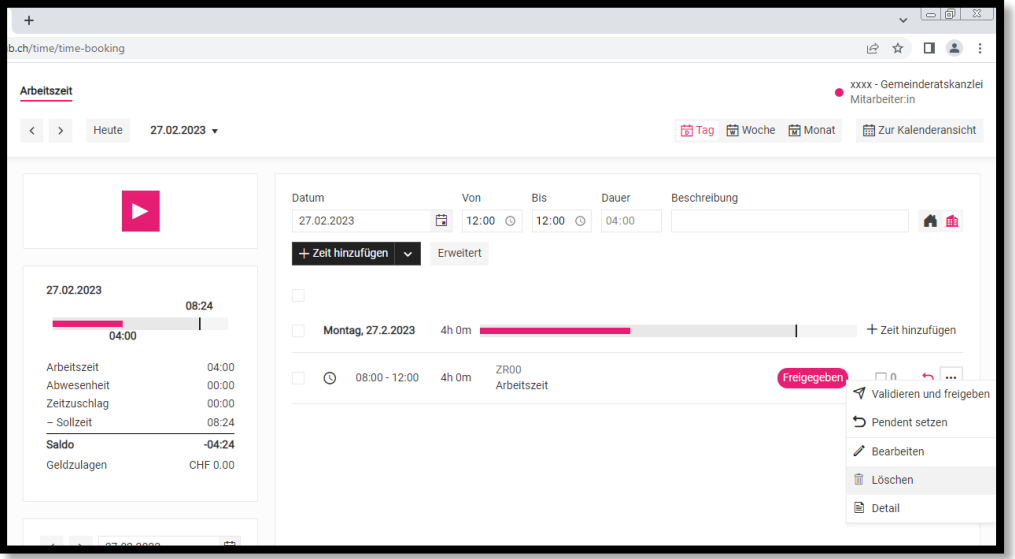

Über die drei Punkte am rechten Rand kann die Buchung bearbeitet oder gelöscht werden.

#### **Leistungen**

Neben den «kommen und gehen» Buchungen werden in einzelnen Abteilungen über die Lasche "Leistungen" speziell rapportierende Tätigkeiten gebucht. **Leistungen haben keinen Einfluss auf den Gleitzeitsaldo**. Es kann also nicht anstelle einer Arbeitszeitbuchung eine Leistungsbuchung getätigt werden. Zudem muss nicht die komplette Arbeitszeit auf eine Leistung gebucht werden. Frühere Tätigkeiten wie "Administration allgemein" werden nur noch als Arbeitszeit erfasst und in den Leistungen nicht berücksichtigt.

Die Erfassung der Leistungen erfolgt im gleichen Prinzip wie die Arbeitszeitbuchungen. Es kann entweder über den "Play-Button", "Von/Bis" oder über die lasche "Erweitert" die Dauer der Tätigkeit erfasst werden.

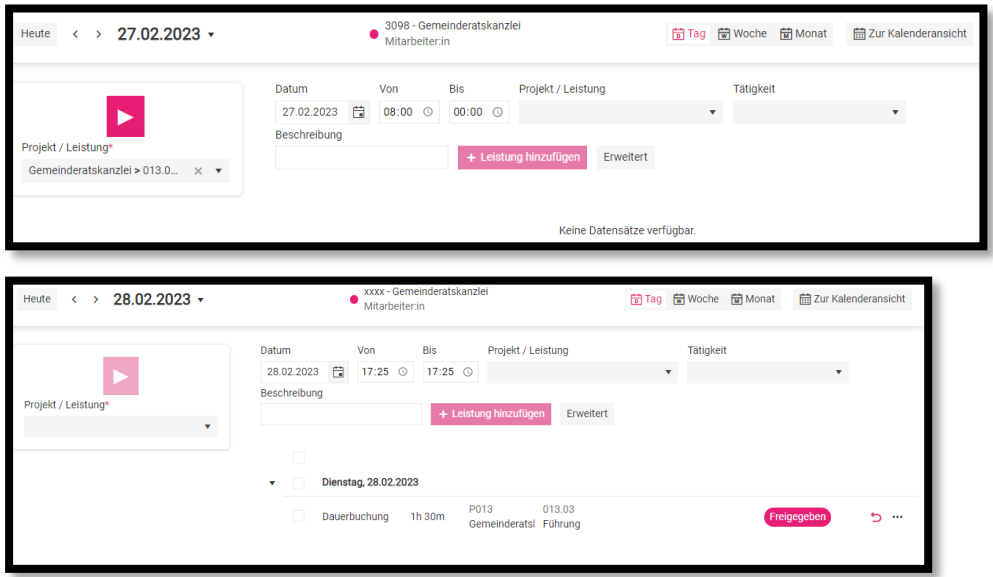

Bei weiteren Fragen bezüglich Zeiterfassung ist der/die Vorgesetzte zu kontaktieren.

## <span id="page-9-0"></span>**2.2. Beispiele Zeiterfassung bei Weiterbildungen und Arzttermine**

**Weiterbildung auswärts, Arbeitszeit für Anreise 1:** Maya Musterfrau wohnt in Uster und arbeitet 100% in der Gemeinde in Pfäffikon ZH. Sie muss in Zürich an einem Workshop teilnehmen. Nun fragt sie sich, ob sie den Weg von Uster nach Zürich als Arbeitszeit anrechnen darf?

➔ In diesem Fall wird die **normale** aufgewendete Zeit für den Arbeitsweg von Uster nach Pfäffikon von der Reise nach Zürich abgezogen. Beispiel: Uster – Pfäffikon 15min, Uster – Zürich 30min, somit darf Maya Musterfrau 15min anrechnen.

**Weiterbildung auswärts, Arbeitszeit für Anreise 2:** Maya Musterfrau wohnt in Uster und arbeitet 100% in der Gemeinde in Pfäffikon ZH. Sie muss am Mittwochnachmittag in Zürich an einem Workshop teilnehmen. Nun fragt sie sich, ob sie den Weg von Pfäffikon nach Zürich als Arbeitszeit anrechnen darf?

➔ In diesem Fall wird die aufgewendete Zeit für den Weg von Pfäffikon nach Zürich und zurück angerechnet.

**Arzttermine während der Arbeitszeit:** Maya Mustermann wohnt in Pfäffikon ZH und arbeitet 100% (Fall1) / 50% (Fall2) in der Gemeinde in Pfäffikon ZH. Sie hat am Mittwoch den 09.01.2019 einen Arzttermin in Fehraltorf um 14:30 Uhr. Sie fragt sich nun, ob der Arzttermin an die Arbeitszeit angerechnet wird?

➔ Fall1 & Fall2: Arzttermine dürfen immer angerechnet werden. Muss jemand während einer bestimmten Zeit öfters zum Arzt, wird der Arbeitnehmer gebeten jegliche Arzttermine während den Randzeiten zu organisieren.

**Wiederkehrende Arzttermine während der Arbeitszeit:** Maya Musterfrau wohnt in Pfäffikon ZH und arbeitet 100% in der Gemeinde in Pfäffikon ZH. Sie hat aufgrund ihres Skiunfalls wöchentlich während drei Monaten jeden Mittwoch um 16:00 Uhr einen Arzttermin in Zürich. Sie fragt sich nun, ob der Arzttermin an die Arbeitszeit angerechnet wird?

→ Die aufgewendete Zeit darf angerechnet werden, jedoch stellt sich in diesem Fall die Frage, ob ein anderer Arzt in der näheren Umgebung konsultiert werden könnte oder der Weg zu diesem Spezialisten zwingend ist. Entsprechend ist die aufgewendete Zeit für den Weg allenfalls zu reduzieren oder es kann nur die Zeit der Konsultation aufgeschrieben werden.

**Interne Weiterbildungen:** Maya Musterfrau wohnt in Pfäffikon ZH und arbeitet 50% in der Gemeinde in Pfäffikon ZH. Sie wird demnächst an einer Weiterbildung teilnehmen. Nun fragt sie sich, ob sie den ganzen Tag als Arbeitszeit anrechnen darf?

➔ Bei Weiterbildungen dürfen Mitarbeitende, egal ob Teilzeit oder Vollzeit angestellt, die effektiv für den Workshop benötigte Zeit berücksichtigen.

**Regelung für Teilzeitmitarbeitende bei Abwesenheit aufgrund Krankheit:** Maya Musterfrau wohnt in Pfäffikon ZH und arbeitet 50% in der Gemeinde in Pfäffikon ZH. Sie arbeitet jeweils montags und dienstags einen ganzen Tag und mittwochs einen halben Tag. Fall 1: Maya Musterfrau wird von Dienstag bis Freitag krank. Fall2: Maya Musterfrau wird von Montag bis Mittwoch krank. Sie fragt sich nun, wie sie die Krankheitsfälle im Inovatime erfassen muss?

- → Fall 1: Die tägliche Sollzeit (Mo-Fr) ist für Maya Musterfrau im Inovatime bei 4:12h. Am Montag arbeitet sie 08:24h. Ab Dienstag wird die tägliche Sollzeit von 4.12h als "Krankheit" erfasst.
- ➔ Fall 2: Die tägliche Sollzeit (Mo-Fr) ist für Maya Musterfrau im Inovatime bei 4:12h. Sie muss nun von Mo-Mi die Krankheit mit 4:12h erfassen.

## <span id="page-10-0"></span>**2.3. GLAZ**

Kompensationen sind nach Absprache im Team möglich und durch den Vorgesetzten bewilligen zu lassen2. In Inova Time muss dies nicht eingetragen werden, sprich die nicht gearbeitete Zeit wird automatisch den Überstunden abgezogen.

#### <span id="page-10-1"></span>**2.4. Arbeitszeitsaldo per Ende Jahr**

Mit dem Jahreswechsel darf ein positiver Arbeitszeitsaldo von höchstens 50 Stunden und ein negativer Arbeitszeitsaldo von höchstens 25 Stunden übertragen werden. Ein grösserer positiver Arbeitszeitsaldo verfällt am Jahresende. Ein negativer Arbeitszeitsaldo von über 25 Stunden wird am Jahresende mit Ferien- oder Lohnguthaben verrechnet3.

#### <span id="page-10-2"></span>**2.5. Pausen**

20 Minuten Pause am Vormittag und am Montag- bzw. Donnerstagnachmittag gehen zulasten der Arbeitgeberin. Bei einem Tagespensum von mehr als sechs Stunden ist eine unbezahlte Verpflegungspause von mindestens 30 Minuten einzuhalten4.

#### <span id="page-10-3"></span>**2.6. Ferien/unbezahlter Urlaub**

Den Angestellten steht im Kalenderjahr folgender Ferienanspruch

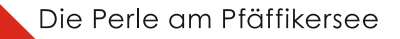

<sup>2</sup> [Vollziehungsbestimmungen zur Angestelltenverordnung für das Personal der Gemeinde Pfäffikon](https://www.pfaeffikon.ch/wp-content/uploads/2020/04/Vollziehungsbestimmungen-zur-Angestelltenverordnung-fuer-das-Personal-der-Gemeinde-Pfaeffikon.pdf)*, Rechtssammlung*

<sup>3</sup> [Vollziehungsbestimmungen zur Angestelltenverordnung für das Personal der Gemeinde Pfäffikon](https://www.pfaeffikon.ch/wp-content/uploads/2020/04/Vollziehungsbestimmungen-zur-Angestelltenverordnung-fuer-das-Personal-der-Gemeinde-Pfaeffikon.pdf)*, Rechtssammlung*

<sup>4</sup> [Verordnung über die Angestellten und das Besoldungswesen](https://www.pfaeffikon.ch/wp-content/uploads/2020/04/Verordnung-ueber-die-Angestellten-und-das-Besoldungswesen.pdf) / [Vollziehungsbestimmungen zur Angestelltenverordnung für das Personal](https://www.pfaeffikon.ch/wp-content/uploads/2020/04/Vollziehungsbestimmungen-zur-Angestelltenverordnung-fuer-das-Personal-der-Gemeinde-Pfaeffikon.pdf)  [der Gemeinde Pfäffikon](https://www.pfaeffikon.ch/wp-content/uploads/2020/04/Vollziehungsbestimmungen-zur-Angestelltenverordnung-fuer-das-Personal-der-Gemeinde-Pfaeffikon.pdf)*, Rechtssammlung*

zu:

- → bis und mit dem Kalenderjahr, in dem sie das 20. Altersjahr vollenden: 6 Wochen
- → vom Beginn des 21. Altersjahres bis und mit dem Kalenderjahr, in dem sie das 49. Altersjahr vollenden: 5 Wochen
- ➔ vom Beginn des Kalenderjahres an, in dem sie das 50. Altersjahr vollenden: 6 Wochen

Unbezahlte Urlaube werden von der Abteilungsleiterin/dem Abteilungsleiter zusammen mit dem Personaldienst bewilligt, soweit die Bedürfnisse der Gemeinde die Abwesenheit erlauben5.

#### <span id="page-11-0"></span>**2.6.1. Feriensaldo per Ende Jahr**

Nach Absprache mit dem Vorgesetzten und der Personalabteilung dürfen mit dem Jahreswechsel höchstens 10 Ferientage ins neue Jahr übertragen werden.

## <span id="page-11-1"></span>**2.7. Bezahlter Urlaub**

Gemäss der Vollzugsverordnung zum Personalgesetz des Kantons Zürich wird für familiäre Ereignisse wie folgt Urlaub gewährt<sup>6</sup>:

| Ereignis                                                                                                    | Urlaub                                                                                                    |
|----------------------------------------------------------------------------------------------------|----------------------------------------------------------------------------------------------------|
| Eigene Hochzeit oder Eintragung der eigenen Partnerschaft                                                                                                    | 3 Arbeitstage                                                                                                    |
| Hochzeit oder Eintragung der Partnerschaft eines eigenen Kindes,<br>von Geschwistern, Vater oder Mutter                                                                                                    | 1 Arbeitstag                                                                                                    |
| Geburt eines eigenen Kindes                                                                                                    | Der Angestellte, der im Zeitpunkt der Geburt<br>eines Kindes dessen rechtlicher Vater ist oder<br>dies innerhalb der folgenden sechs Monate<br>wird, hat Anspruch auf einen bezahlten Vaterschaftsur-<br>laub<br>von zwei Wochen und auf einen<br>unbezahlten Urlaub von einem Monat. |
| Aufnahme eines Kindes in ein unentgeltliches dauerhaftes Pflege-<br>verhältnis                                                                                                    | 5 Arbeitstage für den Vater und die Mutter in den ersten<br>zwei Monaten seit Aufnahme des Kindes                                                                                                    |
| Krankheit oder Unfall in der Familie<br>1. wenn andere Hilfe fehlt<br>2. bei Familien mit eigenen Kleinkindern oder Kindern im<br>schulpflichtigen Alter<br>3. wenn ein Familienmitglied im Sterben liegt                                  | 1. die notwendige Zeit, höchstens 2<br>Arbeitstage pro Ereignis<br>2. die notwendige Zeit, höchstens 5<br>Arbeitstage pro Ereignis<br>3. 2 Arbeitstage                                                                                                    |
| Tod der Ehegattin oder des Ehegatten, der eingetragenen Partnerin<br>oder des eingetragenen Partners, eines Kindes oder der Eltern                                                                                                    | 3 Arbeitstage                                                                                                    |
| Tod der Schwiegereltern, von Schwiegertöchtern, Schwiegersöhnen<br>und Geschwistern                                                                                                    | 2 Arbeitstage                                                                                                    |
| Tod von Grosseltern, Ehegatten, oder eingetragenen Partnerinnen<br>und Partnern von Geschwistern, Geschwistern der Ehegattin, des<br>Ehegatten, der eingetragenen Partnerin oder des eingetragenen<br>Partners, Enkeln, Tanten oder Onkeln | 1 Arbeitstag, im Falle der Erledigung von Formalitäten im<br>Zusammenhang mit dem Todesfall 2 Arbeitstage                                                                                                    |
| Tod anderer Verwandter oder von Dritten                                                                                                    | die notwendige Zeit zur Teilnahme an der Beerdigung,<br>höchstens 1 Arbeitstag                                                                                                    |

<sup>5</sup> [Verordnung über die Angestellten und das Besoldungswesen](https://www.pfaeffikon.ch/wp-content/uploads/2020/04/Verordnung-ueber-die-Angestellten-und-das-Besoldungswesen.pdf) / [Vollziehungsbestimmungen zur Angestelltenverordnung für das Personal](https://www.pfaeffikon.ch/wp-content/uploads/2020/04/Vollziehungsbestimmungen-zur-Angestelltenverordnung-fuer-das-Personal-der-Gemeinde-Pfaeffikon.pdf)  [der Gemeinde Pfäffikon](https://www.pfaeffikon.ch/wp-content/uploads/2020/04/Vollziehungsbestimmungen-zur-Angestelltenverordnung-fuer-das-Personal-der-Gemeinde-Pfaeffikon.pdf)*, Rechtssammlung*

<sup>6</sup> [Vollzugsverordnung zum Personalgesetz \(VVO\)4,](http://www2.zhlex.zh.ch/appl/zhlex_r.nsf/0/2F3E41271E9B66D6C125838500250603/$file/177.111_19.5.99_104.pdf) *Homepage*- *Anstellungsbedingungen Kanton Zürich*

Für persönliche Angelegenheiten wird wie folgt Urlaub gewährt?:

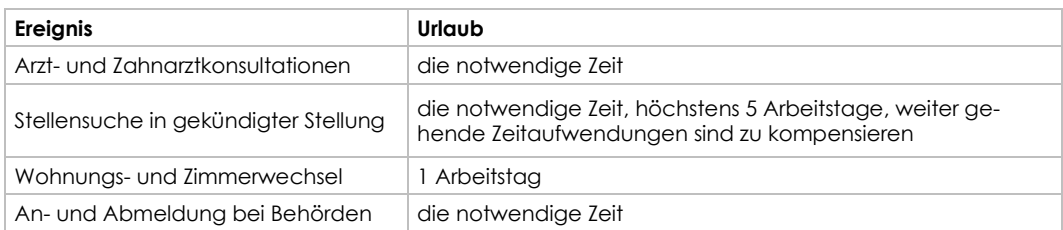

Für weitere Details siehe Fussnote.

#### <span id="page-12-0"></span>**2.8. Krankheit und Unfall**

Bei Krankheit und Unfall mit einer Dauer von mehr als fünf Arbeitstagen ist der vorgesetzten Stelle zuhanden des Personaldienstes ein ärztliches Zeugnis einzureichen. Der/Die Vorgesetzte kann auch bei kürzeren Abwesenheiten ein solches Zeugnis verlangen8.

#### <span id="page-12-1"></span>**2.9. Obligatorische Unfallversicherung gemäss UVG, Versicherungskarte für Notfälle**

Bei einem Notfall in der Schweiz oder im Ausland wählen Sie bitte die entsprechende Notfallnummer der Mobiliar Versicherung, die Sie auf der unten aufgeführten Karte finden. Exemplare im Kreditkartenformat können bei der Finanzabteilung abgeholt werden.

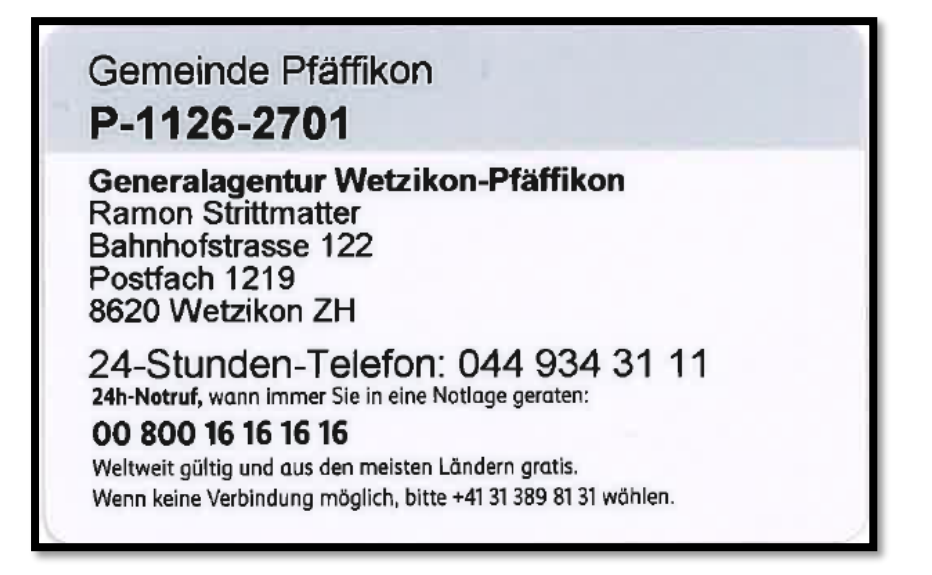

### <span id="page-12-2"></span>**2.10. Lohn**

Die Infos zum Lohn können Sie den "Vollziehungsbestimmungen zur Angestelltenverordnung für das Personal der Gemeinde Pfäffikon" entnehmen. Unterlagen zum neuen Lohnentwicklungssystem sind im GEVER abgespeichert<sup>9</sup>.

<sup>7</sup> [Vollzugsverordnung zum Personalgesetz \(VVO\)4,](http://www2.zhlex.zh.ch/appl/zhlex_r.nsf/0/2F3E41271E9B66D6C125838500250603/$file/177.111_19.5.99_104.pdf) *Homepage*- *Anstellungsbedingungen Kanton Zürich*

<sup>8</sup> [Vollziehungsbestimmungen zur Angestelltenverordnung für das Personal der Gemeinde Pfäffikon](https://www.pfaeffikon.ch/wp-content/uploads/2020/04/Vollziehungsbestimmungen-zur-Angestelltenverordnung-fuer-das-Personal-der-Gemeinde-Pfaeffikon.pdf)*, Rechtssammlung*

<sup>9</sup> [Vollziehungsbestimmungen zur Angestelltenverordnung für das Personal der Gemeinde Pfäffikon](https://www.pfaeffikon.ch/wp-content/uploads/2020/04/Vollziehungsbestimmungen-zur-Angestelltenverordnung-fuer-das-Personal-der-Gemeinde-Pfaeffikon.pdf)*, Rechtssammlung* / iAllgemein – Intranet Allgemein Lohnentwicklungssystem, *GEVER*

## <span id="page-13-0"></span>**2.11. Versicherungsansätze und Sozialleistungen**

Die Abzüge im Rahmen der Sozialleistungen können der Übersicht "2019 Versicherungsabzüge" im GEVER entnommen werden10.

### <span id="page-13-1"></span>**2.12. Spesen**

Als Spesen gelten Auslagen, die einem Angestellten in Zusammenhang mit der eigenen Funktion oder Weiterbildung angefallen sind. Aufwendungen, welche für die Arbeitsausführung nicht notwendig waren, werden von der Gemeinde nicht übernommen, sondern sind von den Mitarbeitenden selbst zu tragen. Sämtliche Spesen werden effektiv nach Spesenereignis und gegen Originalbeleg abgerechnet. Die Abrechnung von Spesen erfolgt über die Abteilung Finanzen. Hierfür muss das Formular "Spesenbeleg" unter "Allgemeine Vorlagen" im Word/Officeatwork hervorgerufen und ergänzt werden. Damit die Spesen ausbezahlt werden können, muss das Formular kontiert und vom Vorgesetzten unterzeichnet werden11.

## <span id="page-13-2"></span>**2.13. Goodies für Mitarbeitende**

#### <span id="page-13-3"></span>**2.13.1. ZVV-Abos**

Die Gemeinde Pfäffikon stellt seinen Angestellten zwei ZVV-Abos (1. Klasse) zur Verfügung. Die Verfügbarkeit der Abos kann über den Kalender im Outlook unter Räume/Pfäffikon Regenbogenabo abgefragt werden. Diese können geschäftlich sowie auch privat gebraucht werden. Generell gilt jedoch, dass geschäftliche Reisen Vorrang haben. Die Abos können in der Abteilung Einwohneramt/Sicherheit bezogen werden.

## <span id="page-13-4"></span>**2.13.2. Badi-Karten**

Die Gemeinde Pfäffikon verfügt über vier Badi-Karten, welche sie ebenfalls den Angestellten zur Verfügung stellt. Diese können in der Abteilung Einwohneramt/Sicherheit bezogen werden.

#### <span id="page-13-5"></span>**2.13.3. Top-Fit Angebot**

Angestellte der Gemeinde Pfäffikon können beim Abschluss eines Jahresabonnements von einem Rabatt von Fr. 100.00 sowie von einem kostenlosen zusätzlichen Monat (Abo-Dauer 13 Monate) profitieren12.

Von den üblichen Bonifikationen (Treuegeschenk-Multigutschein und Treuemonat im Folgeabo), Time-Stop Gutschriften wie auch den Aktionsangeboten kann ebenfalls profitiert werden.

Die Anmeldung erfolgt mit einem persönlichen Ausweis. Die Plausibilisierung als Angestellte/r erfolgt über den Namen, welcher auf der Webseite [www.pfaeffikon.ch](http://www.pfaeffikon.ch/) aufgeführt ist oder über eine Arbeitsbestätigung durch den/die Abteilungsleiter/in.

#### <span id="page-13-6"></span>**2.13.4. Mitgliedschaft Personalkasse (EventCrew)**

Beim Eintritt von neuen Angestellten, werden diese über die Mitgliedschaft und das Konzept der Personalkasse informiert. Aus der Personalkasse werden jährlich 3 - 4 Ausflüge sowie Monatsznünis und Spezialznünis bezahlt. Wer nicht in die Personalkasse eintreten will, kann generell nicht an den Anlässen teilnehmen. Hat ein Nichtmitglied Interesse an einem bestimmten Ausflug, besteht die Möglichkeit auf eigene Kosten am Anlass teilzunehmen. Für die Teilnahme muss die EventCrew kontaktiert werden13.

<sup>10</sup> iPersonal – Intranet Personal, *GEVER*

<sup>11</sup> Officeatwork / [Vollziehungsbestimmungen zur Angestelltenverordnung für das Personal der Gemeinde Pfäffikon](https://www.pfaeffikon.ch/wp-content/uploads/2020/04/Vollziehungsbestimmungen-zur-Angestelltenverordnung-fuer-das-Personal-der-Gemeinde-Pfaeffikon.pdf)*, Rechtssammlung*

<sup>12</sup> [https://www.top-fit.ch](https://www.top-fit.ch/)

<sup>13</sup> iPersonal – Intranet EventCrew, *GEVER*

## <span id="page-14-0"></span>**2.13.5. Dienstaltersgeschenk (DAG)**

Nach der Vollendung von 10, 15, 20, 30, 35, 45 und 50 Dienstjahren werden je 15 Arbeitstage bezahlter Urlaub als DAG gewährt. Nach 25 Dienstjahren beträgt der Urlaub 22, nach 40 Dienstjahren 30 Arbeitstage. In der Regel wird das DAG in Urlaub bezogen. Auf persönlichen Wunsch kann das DAG auch teilweise oder voll ausbezahlt werden. Bei einer "vollen" Auszahlung entspricht das DAG beim 25-jährigen Jubiläum einem Zwölftel, beim 40-jährigen einem Neuntel und bei den übrigen Dienstjubiläen einem Achtzehntel eines Jahresgrundlohnes14.

## <span id="page-14-1"></span>**2.13.6. Jubiläen, Ehrungen, Geschenke Mitarbeitende und Lehrpersonen**

Mitarbeitende der Gemeinde Pfäffikon haben Anrecht auf folgende Geschenke15:

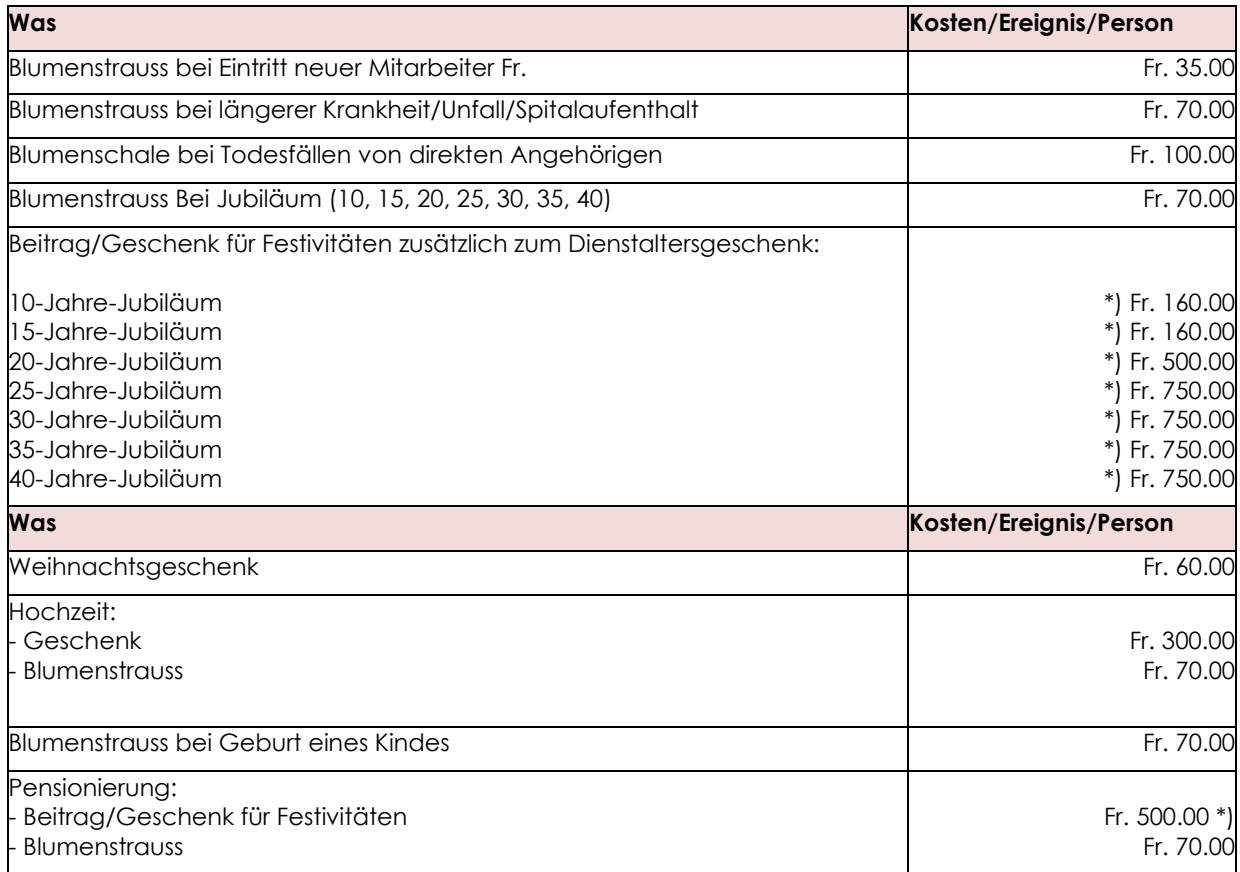

\*) für Mitarbeitende mit einem Arbeitspensum bis 50% gilt die Hälfte des angegebenen Wertes, für Mitarbeitende mit einem Arbeitspensum von über 50% gilt der ganze Wert.

#### <span id="page-14-2"></span>**2.14. Personalanlässe**

Die Personalanlässe werden wie folgt strukturiert:

- jährlich findet Ende August ein Sommernachtsfest statt.
- jährlich findet Ende Jahr ein Weihnachtsapéro statt.

<sup>14</sup> [Dienstaltersgeschenk,](https://www.zh.ch/de/arbeiten-beim-kanton/fuer-hr-profis/handbuch-personalrecht/rechte-und-pflichten-der-mitarbeitenden-/dienstaltersgeschenk.html) *Homepage*- *Anstellungsbedingungen Kanton Zürich*

<sup>15</sup> iAllgemein – Intranet Allgemein Richtlinien, *GEVER*

Für die Umsetzung der Personalanlässe ist der Gemeindeschreiber verantwortlich. Die Personalanlässe finden während der Freizeit statt und werden nicht an die Arbeitszeit angerechnet.

# <span id="page-15-0"></span>**3. Information/Communication/Technology (ICT)**

## <span id="page-15-1"></span>**3.1. OBT**

Die OBT ist der IT-Dienstleister der Gemeinde Pfäffikon und unterstützt die Gemeinde bei jeglichen IT-Problemen. Bei generellen IT-Problemen ist folgendermassen vorzugehen:

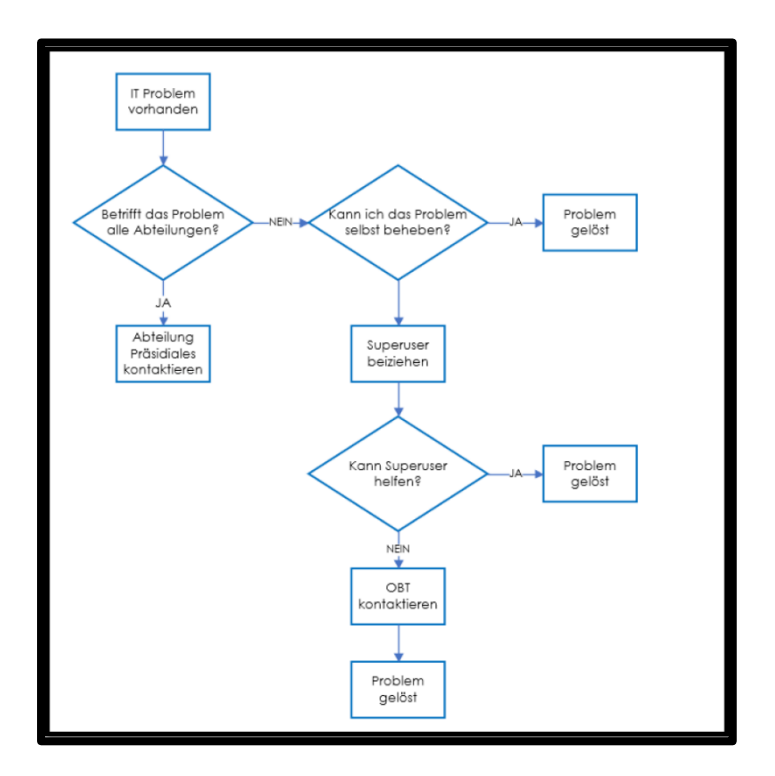

#### **Kontaktinfos OBT –** Tel.: [0844](tel:0844803535) 80 35 35 Ticketportal: https://ticket.obt.ch/tas/public/login/form E-Mail: support@obt.ch

## <span id="page-15-2"></span>**3.2. Headset/Teams Telefonie**

Die Telefonie wird von Upgreat betreut. Sämtliche Anrufe sind über Teams zu führen. Ebenfalls steht jedem ein eigenes Headset inkl. Ladestation zur Verfügung.

#### <span id="page-15-3"></span>**3.3. Voicemails**

Voicemails können individuell in Teams unter Einstellungen eingerichtet werden:

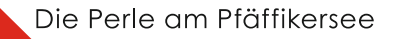

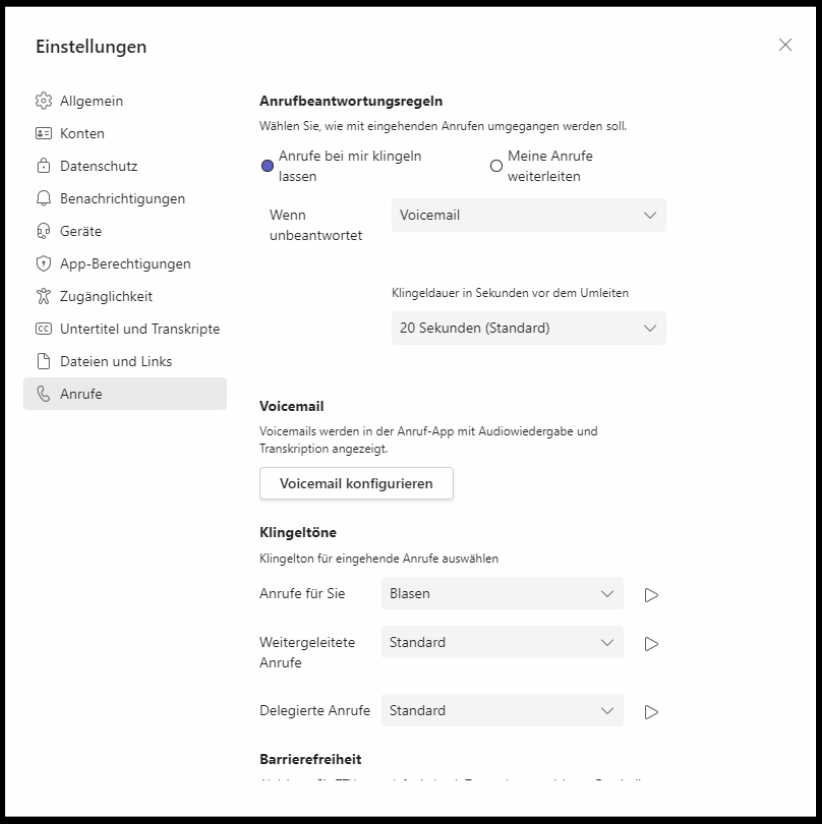

## <span id="page-16-0"></span>**3.4. WLAN**

Der WLAN der Gemeinde Pfäffikon wird von OBT betreut. Bei Problemen mit dem WLAN ist die Abteilung Präsidiales zu informieren.

«GM Pfaeffikon work» ist für das Arbeiten gedacht. Bzw. sobald ihr eure Notebooks vom Netzwerk trennt, werdet ihr direkt mit dem WLAN «GM Pfaeffikon work» verbunden.

«GM Pfaeffikon intern» ist das WLAN für externe Geräte (bspw. persönliche Handys, Ipads etc.) und kann auch bei Meetings den externen (falls notwendig) zur Verfügung gestellt werden.

Das PW lautet: **See8330@Kaste!!**

#### <span id="page-16-1"></span>**3.5. Drucker**

Die Drucker werden von Sysprint betreut.

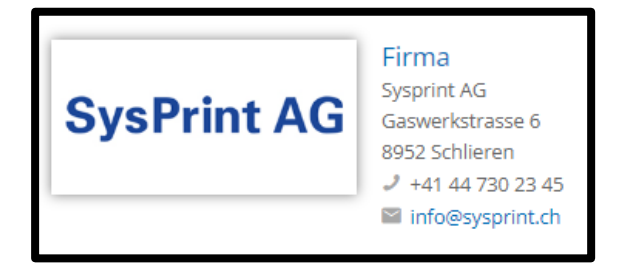

## <span id="page-17-0"></span>**3.5.1. Tonerbestellung**

Toner und sämtliches Zubehör für die Drucker werden automatisch geliefert. Toner für extern beschaffene Drucker müssen über Stefan Prenrecaj (Stv. Präsidiales) bestellt werden.

## <span id="page-17-1"></span>**3.5.2. Regelung private Benutzung Kopier-/Druckgeräte**

Kopien und Ausdrucke sind in Einzelfällen erlaubt. Bei grossen Volumen ist das Vorgehen mit den jeweiligen Vorgesetzten zu klären.

## <span id="page-17-2"></span>**3.6. Laminiergerät**

Für das Laminieren von Dokumenten steht im Postraum an der Hochstrasse 1 ein Laminiergerät zur Verfügung.

#### <span id="page-17-3"></span>**3.7. Officeatwork**

Das Programm Officeatwork vereinfacht das Erstellen von Briefen und generelle Vorlagen. Des Weiteren werden durch Officeatwork das Layout und die Corporate Identity einheitlich geregelt. Die Mitarbeitende der Gemeinde Pfäffikon sind verpflichtet jegliche Vorlagen im Officeatwork abzubilden und diese auch zu verwenden.

## <span id="page-17-4"></span>**3.8. Homeoffice**

Das Homeoffice ist im Dokument "Nutzungsrichtlinie ICT<sup>16</sup>" geregelt.

## <span id="page-17-5"></span>**3.9. Swisscom Natel Go**

Mitarbeitende der Gemeinde Pfäffikon können vom Swisscom Businessvertrag (Modell Natel Go) profitieren. Die Anleitung dazu ist im GEVER abgespeichert<sup>17</sup>.

<sup>16</sup> iICT – Intranet ICT Diverses, *GEVER*

<sup>17</sup> iAllgemein – Business Vertrag Abo Natel Go Swisscom Mobile, *GEVER*